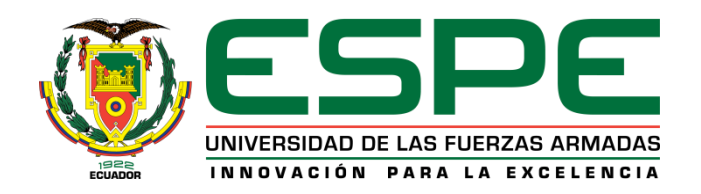

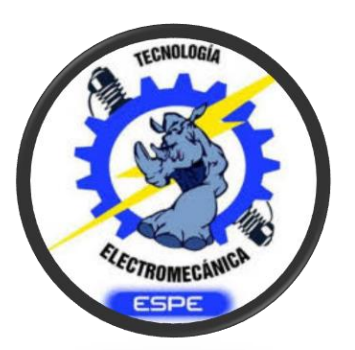

## UNIDAD DE GESTIÓN DE **TECNOLOGÍAS**

**DEPARTAMENTO DE ELÉCTRICA Y ELECTRÓNICA** 

**CARRERA DE TECNOLOGÍA EN ELECTROMECÁNICA MONOGRAFÍA: PREVIO A LA OBTENCIÓN DEL TÍTULO DE TECNÓLOGO EN: ELECTROMECÁNICA**

**AUTOR: ANDRANGO QUISAGUANO WILSON GEOVANNY MOLINA OSORIO JORGE LUIS** 

**DIRECTOR: ING. BUSTILLOS ESCOLA, DIEGO ISRAEL**

**LATACUNGA 2020**

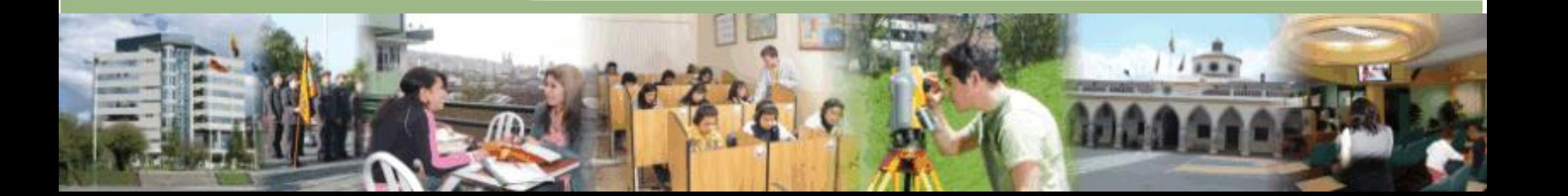

**TEMA: "INPLEMENTACIÓN DE UN BANCO DE PRUEBAS DIDÁCTICO, DE SISTEMA OLEO NEUMÁTICO, UTILIZANDO UN CONTROLADOR LÓGICO PROGRAMABLE, PARA LA CARRERA DE TEGNOLOGÍA EN ELECTROMECÁNICA, DE LA UNIDAD DE GESTIÓN DE TECNOLOGÍAS"** 

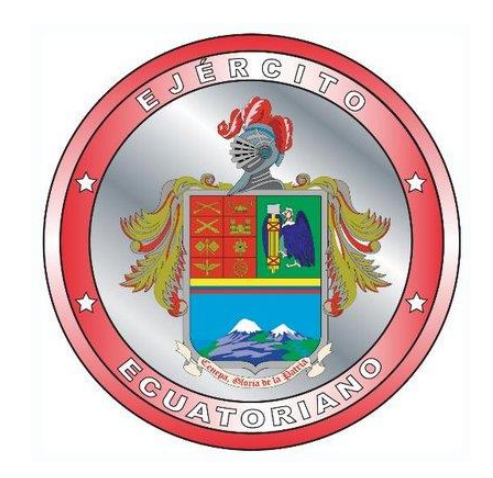

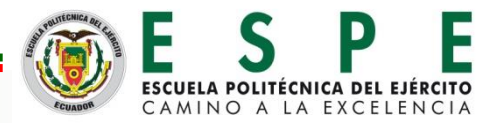

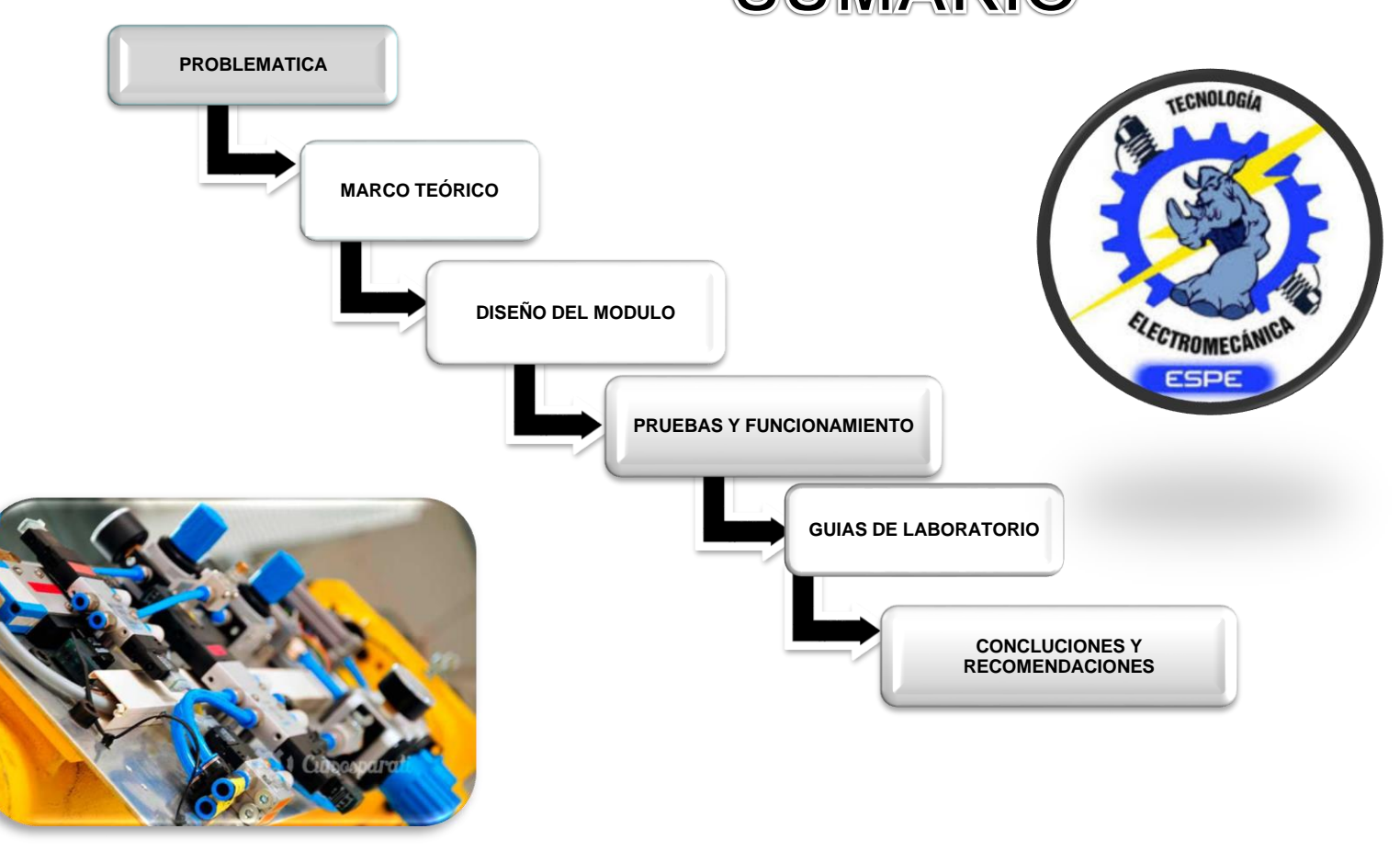

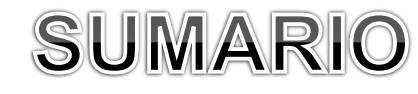

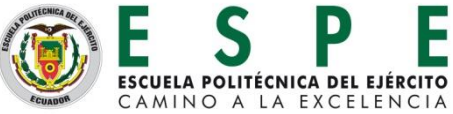

### **PLANTEAMIENTO DEL PROBLEMA DE INVESTIGACIÓN**

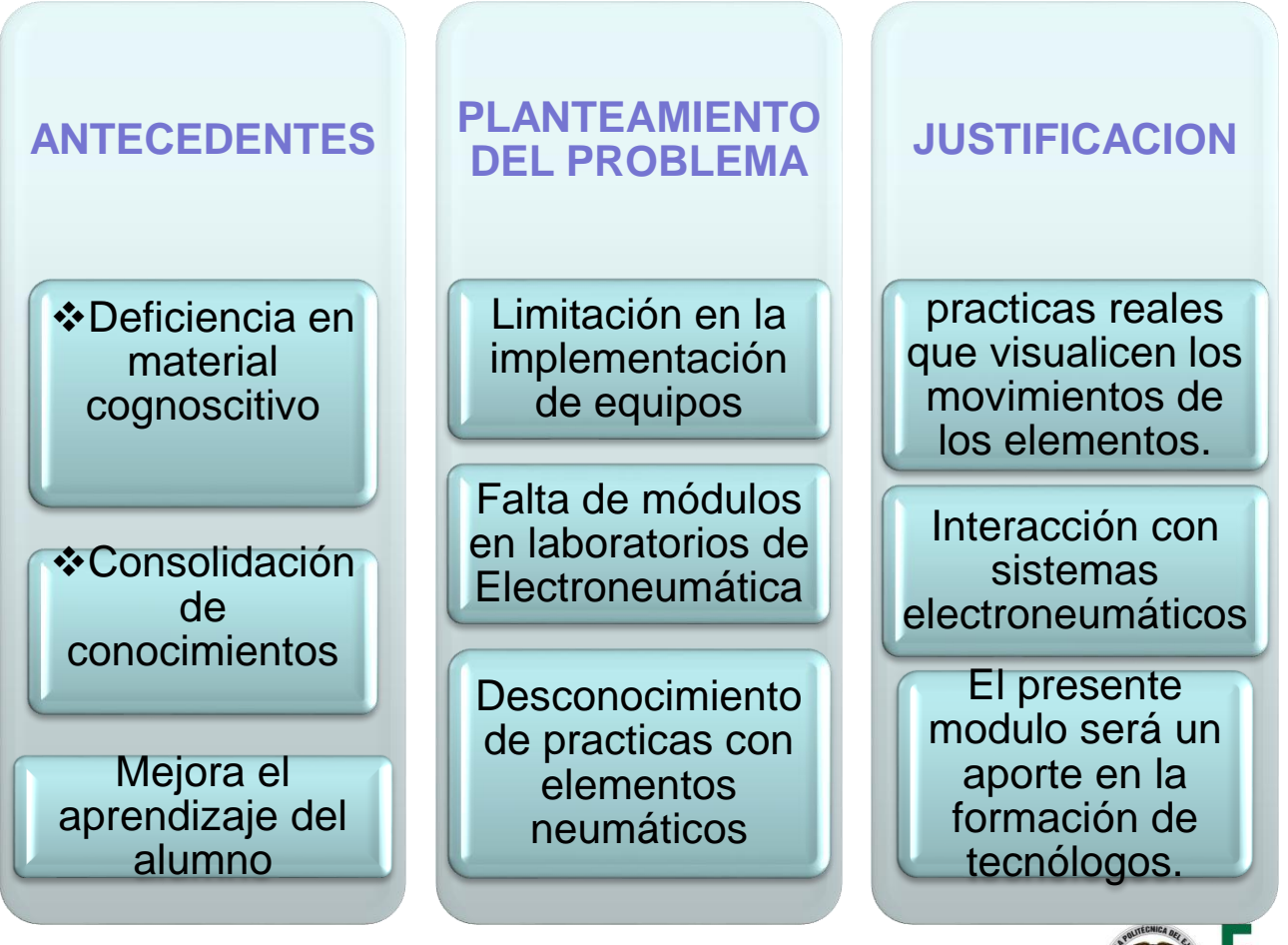

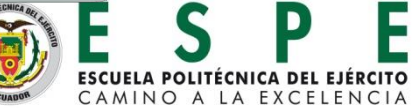

### OBJETIVOS

 Implementar un banco de pruebas didáctico de sistema oleo neumáticos utilizando un controlador lógico programable, para la carrera de Tecnología en Electromecánica, de la Unidad de Gestión de

Tecnologías.

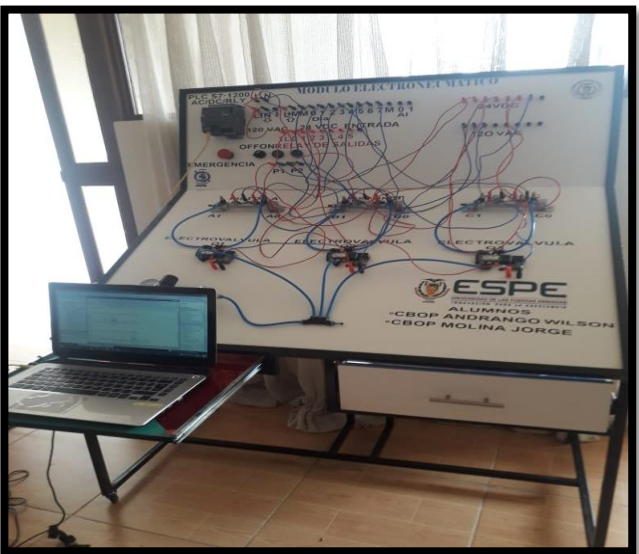

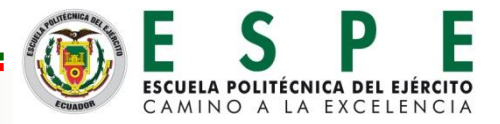

Seleccionar los elementos neumáticos y eléctricos que se utilizará para la elaboración del módulo didáctico.

Emplear programas como FLUID SIM y TIA PORTAL que nos sirva para la modificación de diferentes circuitos y la comunicación del usuario con el PLC

Desarrollar guías de laboratorio que refuerce los conocimientos del estudiante en la materia de electroneumática.

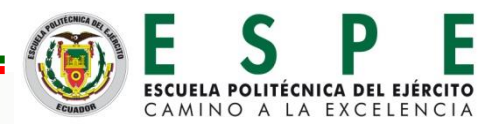

#### **OBJETIVOS ESPECÍFICOS**

# MARCO TEÓRICO

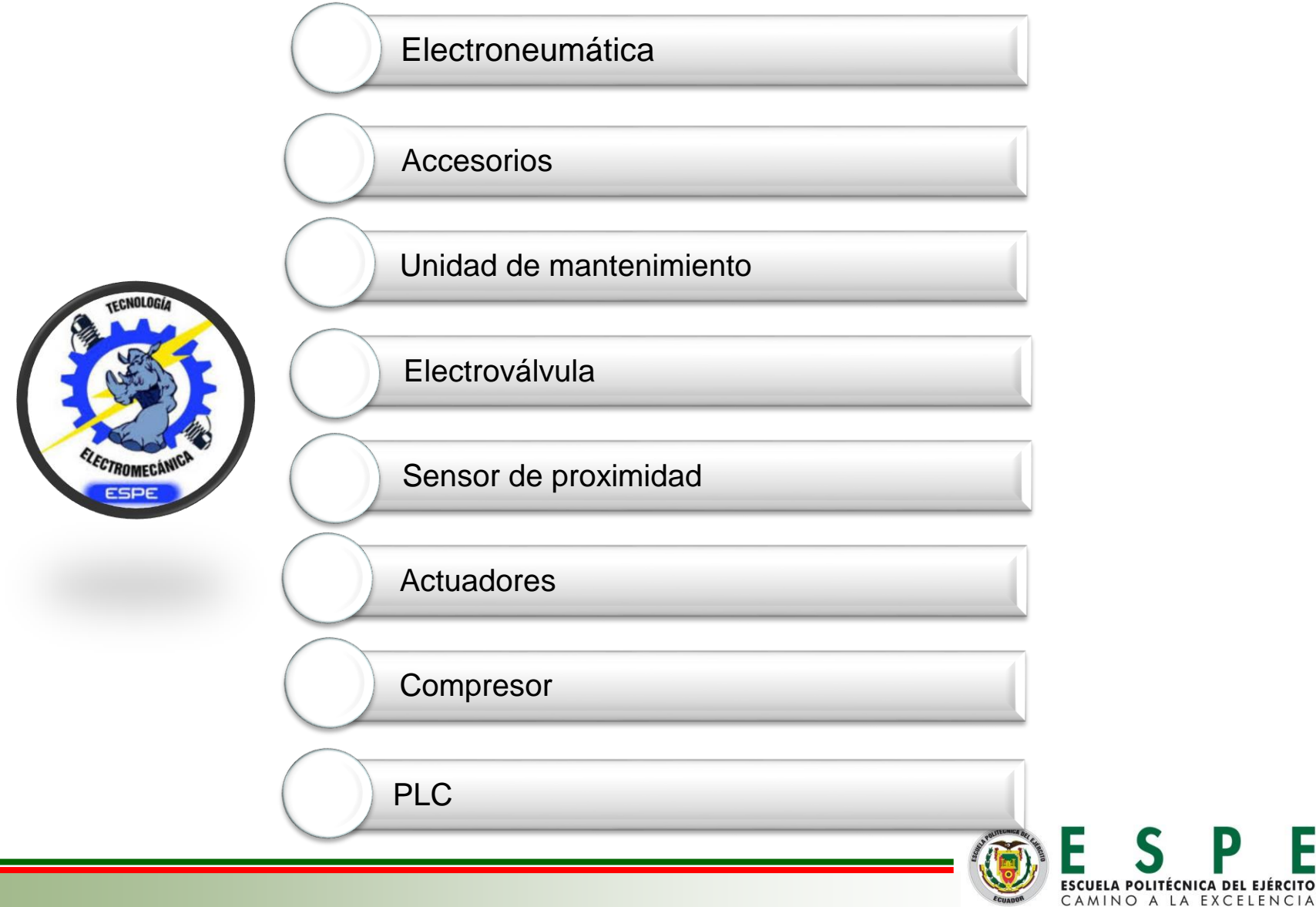

 $\blacksquare$ 

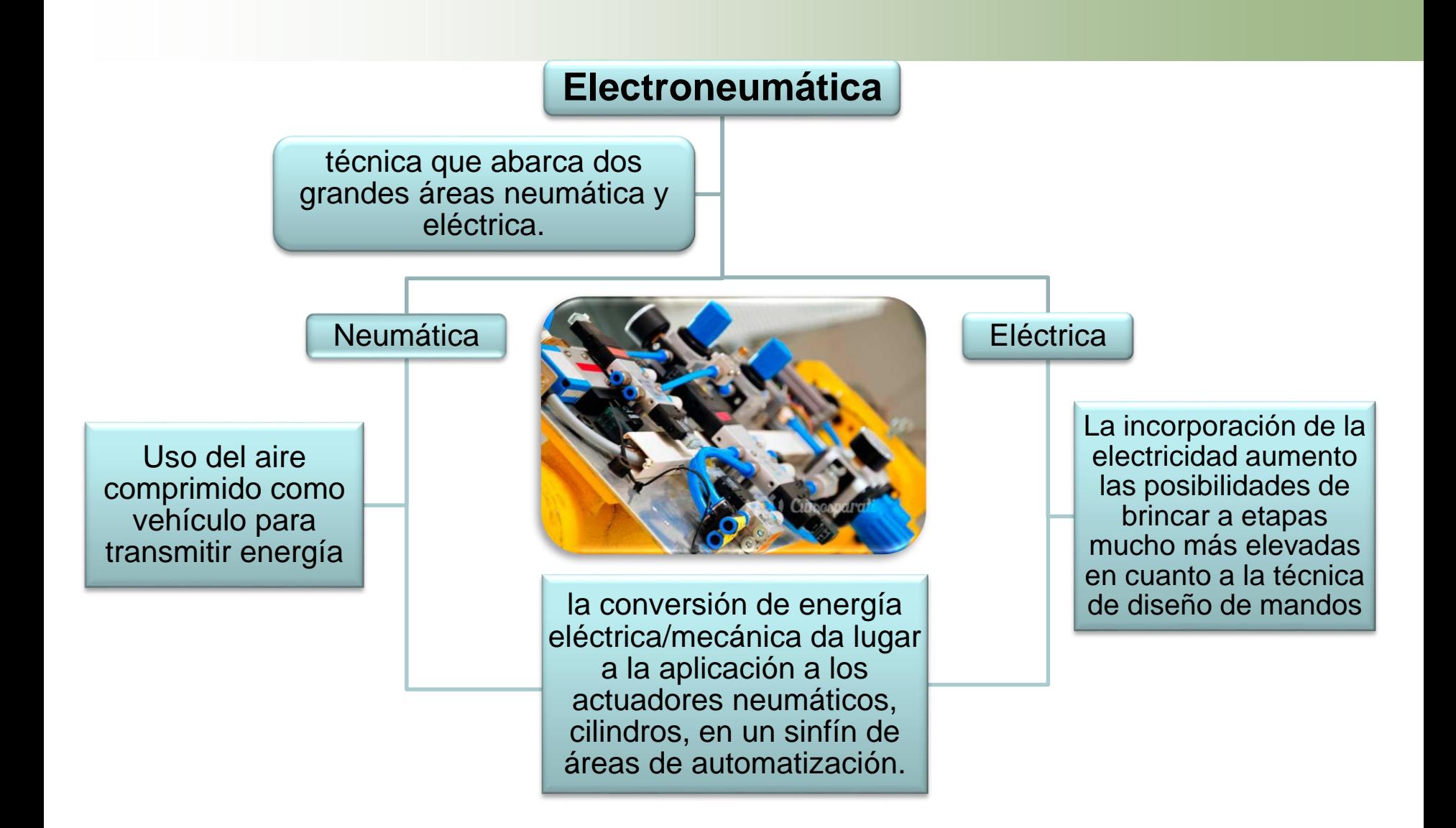

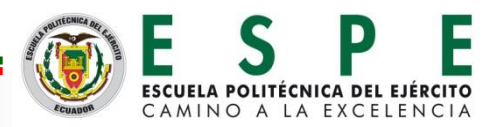

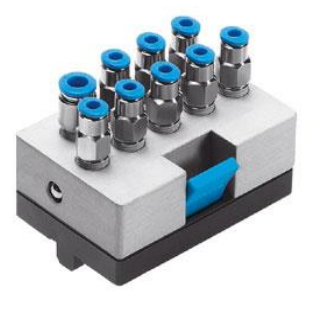

#### **Distribuidores** distribución de energía poseen elementos anti retorno

Racores Permiten el acoplamiento de dos conductos cilíndricos

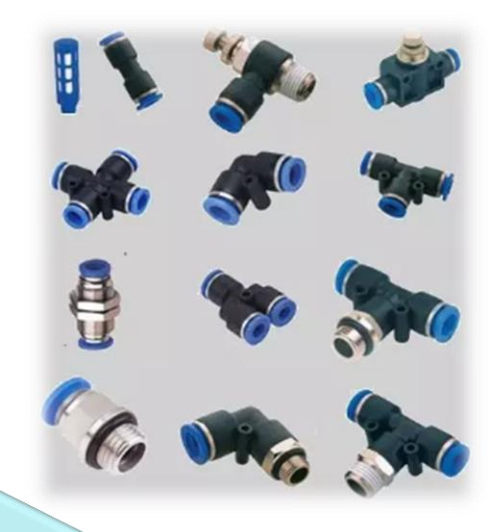

Accesorios

**Silenciador** reducir el nivel de ruido en los escapes en válvulas y elementos neumáticos.

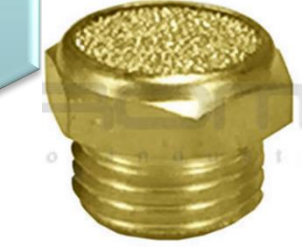

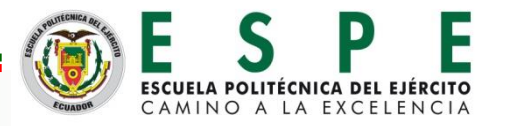

# Unidad de mantenimiento

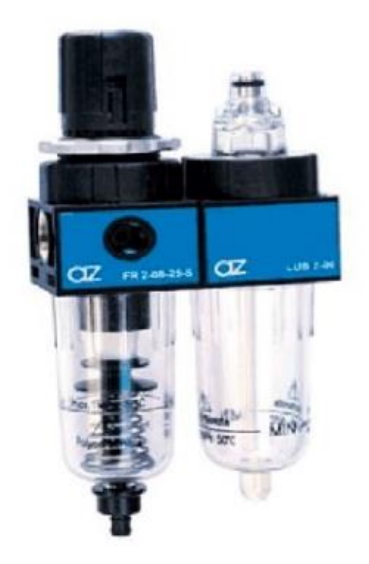

Las unidades de mantenimiento son un conjunto de componentes la cuales cumplen funciones particulares filtro de aire comprimido, regulador de presión y lubricador de aire comprimido

### Se componen

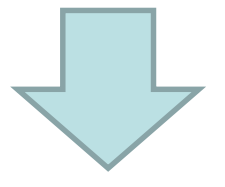

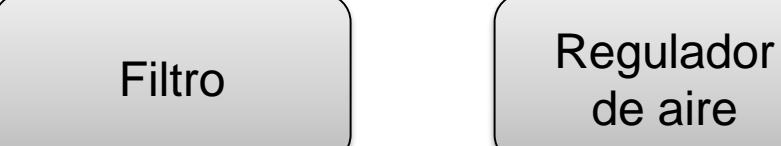

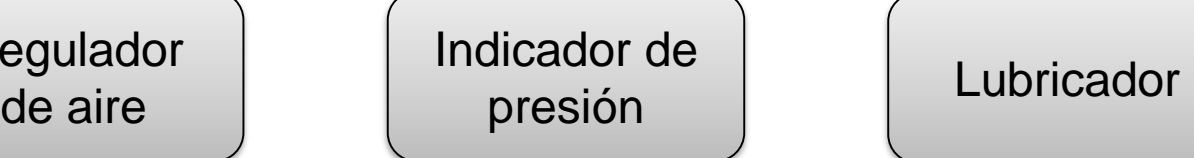

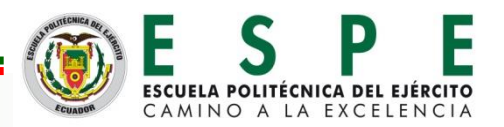

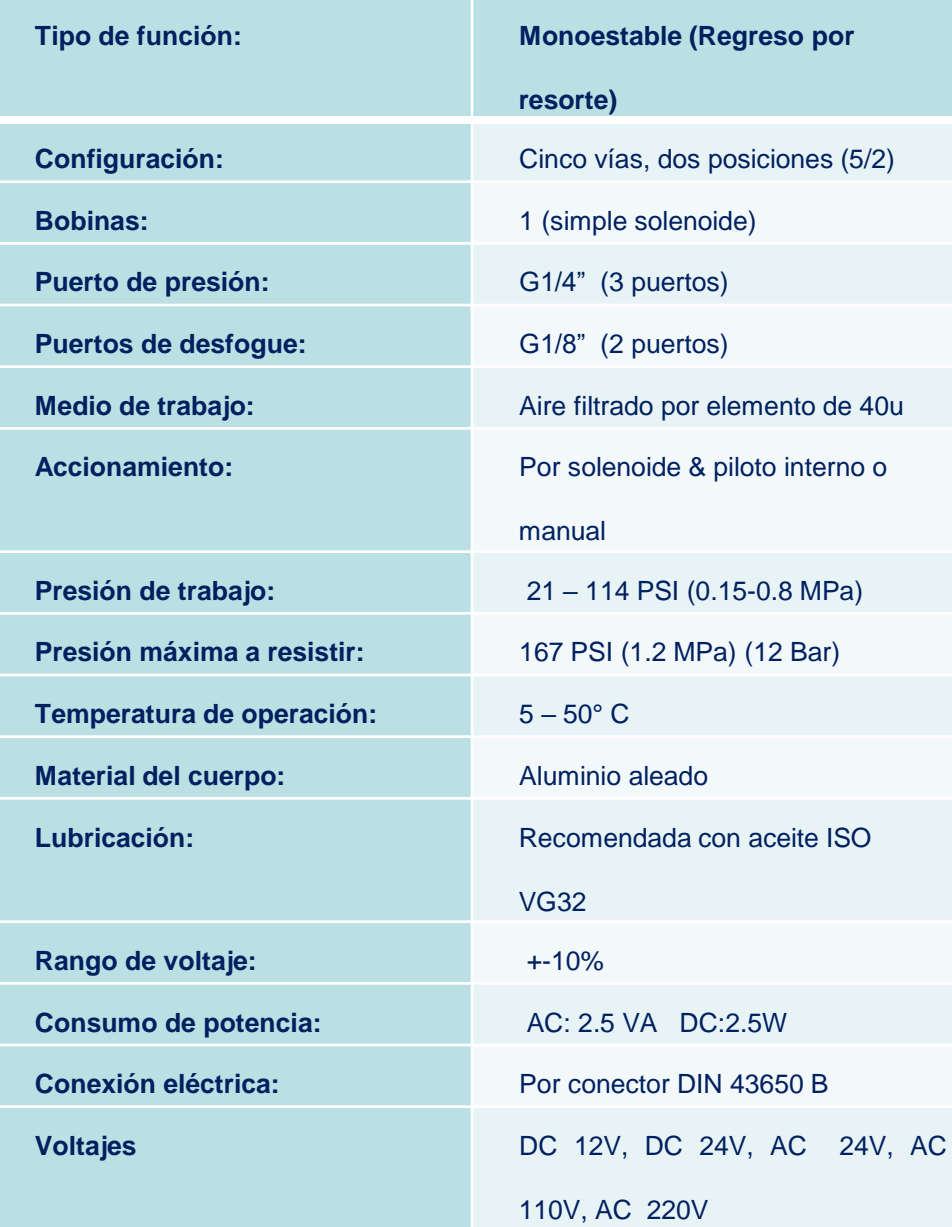

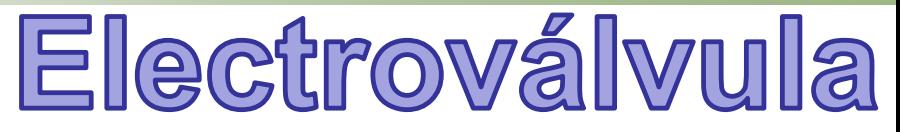

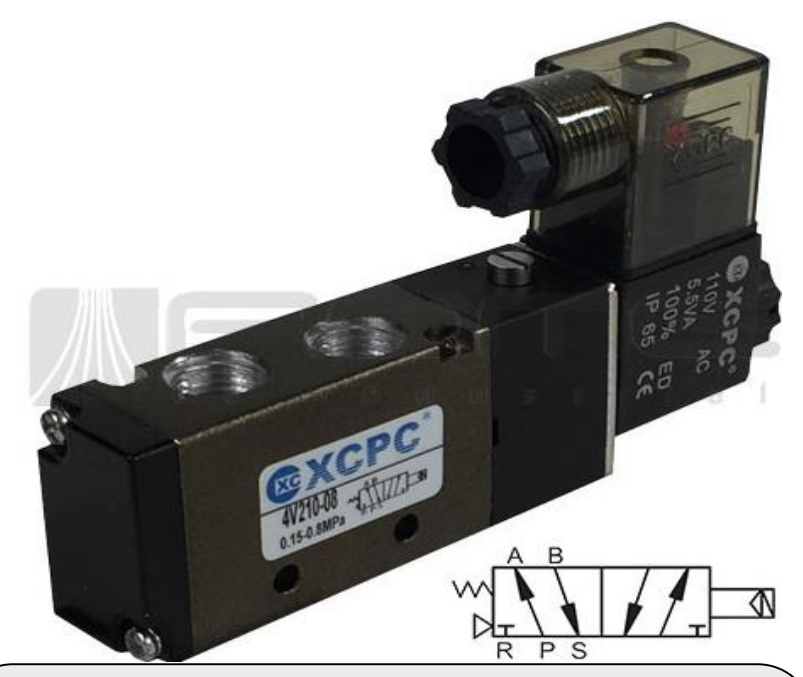

Elemento que controla el flujo de un fluido a través de un conducto como puede ser una tubería. La válvula está controlada por una corriente eléctrica a través de una bobina.

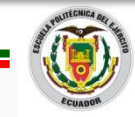

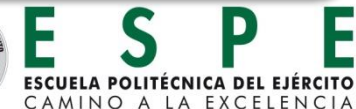

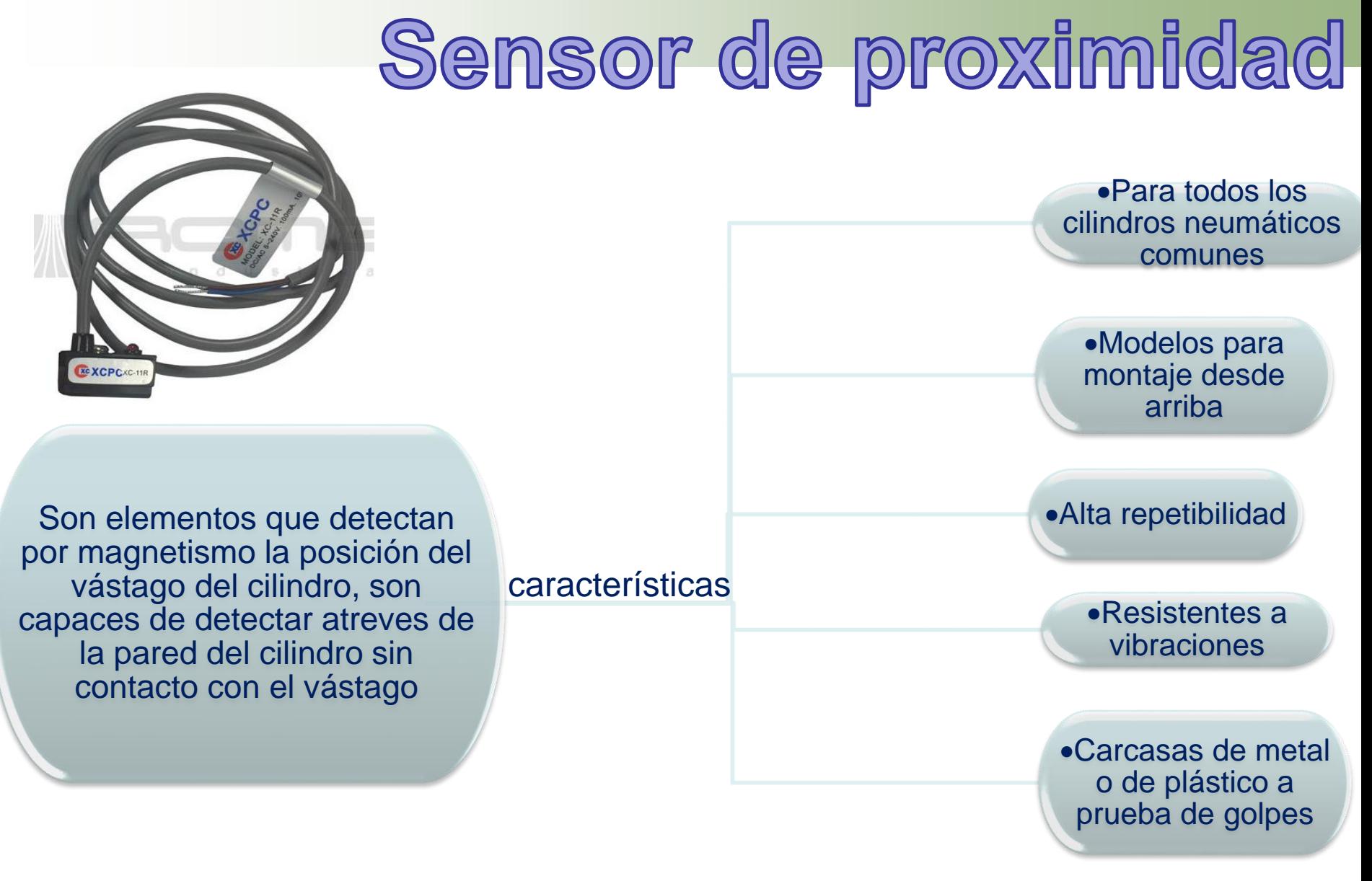

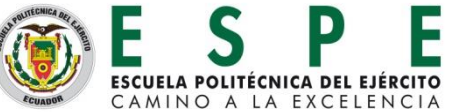

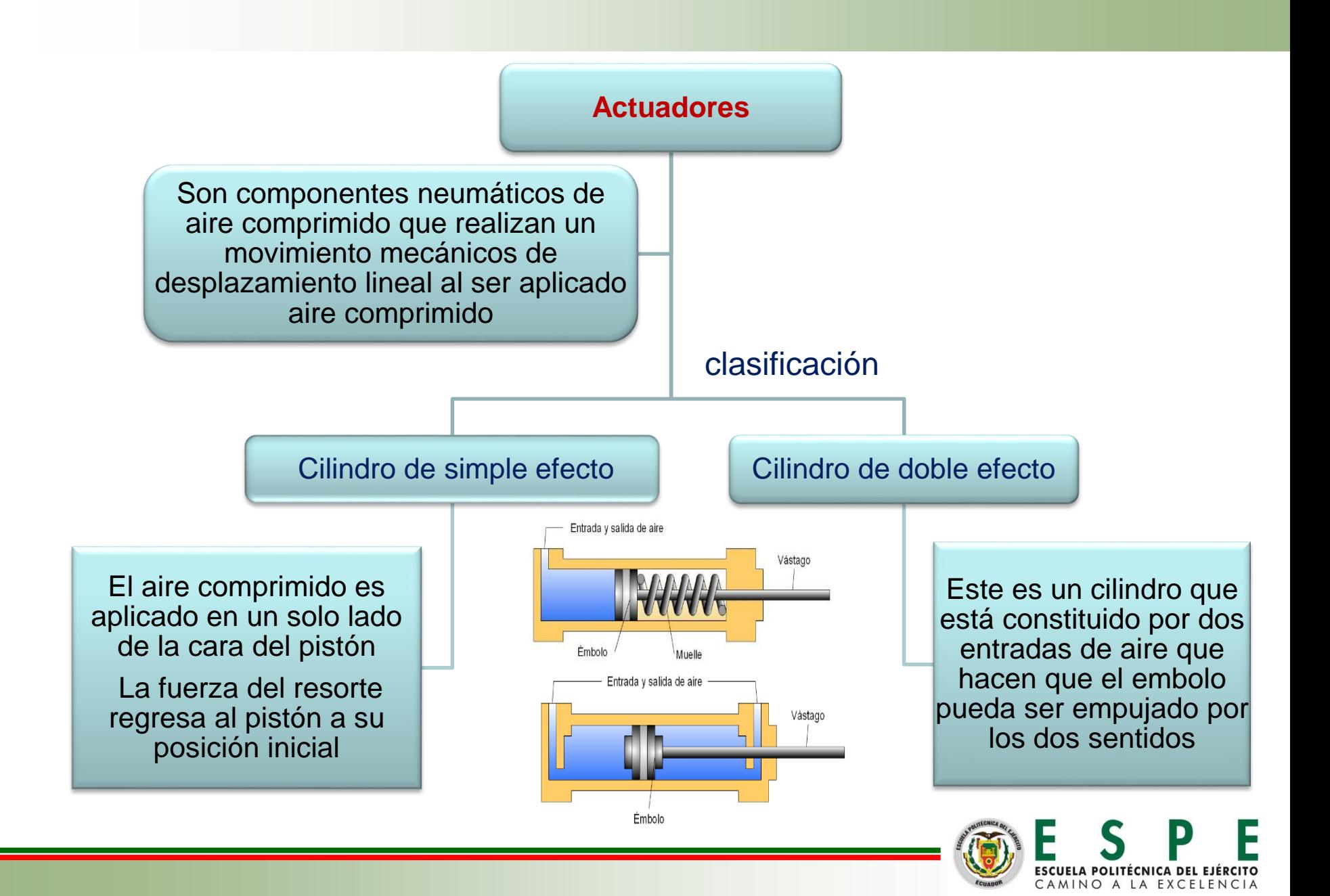

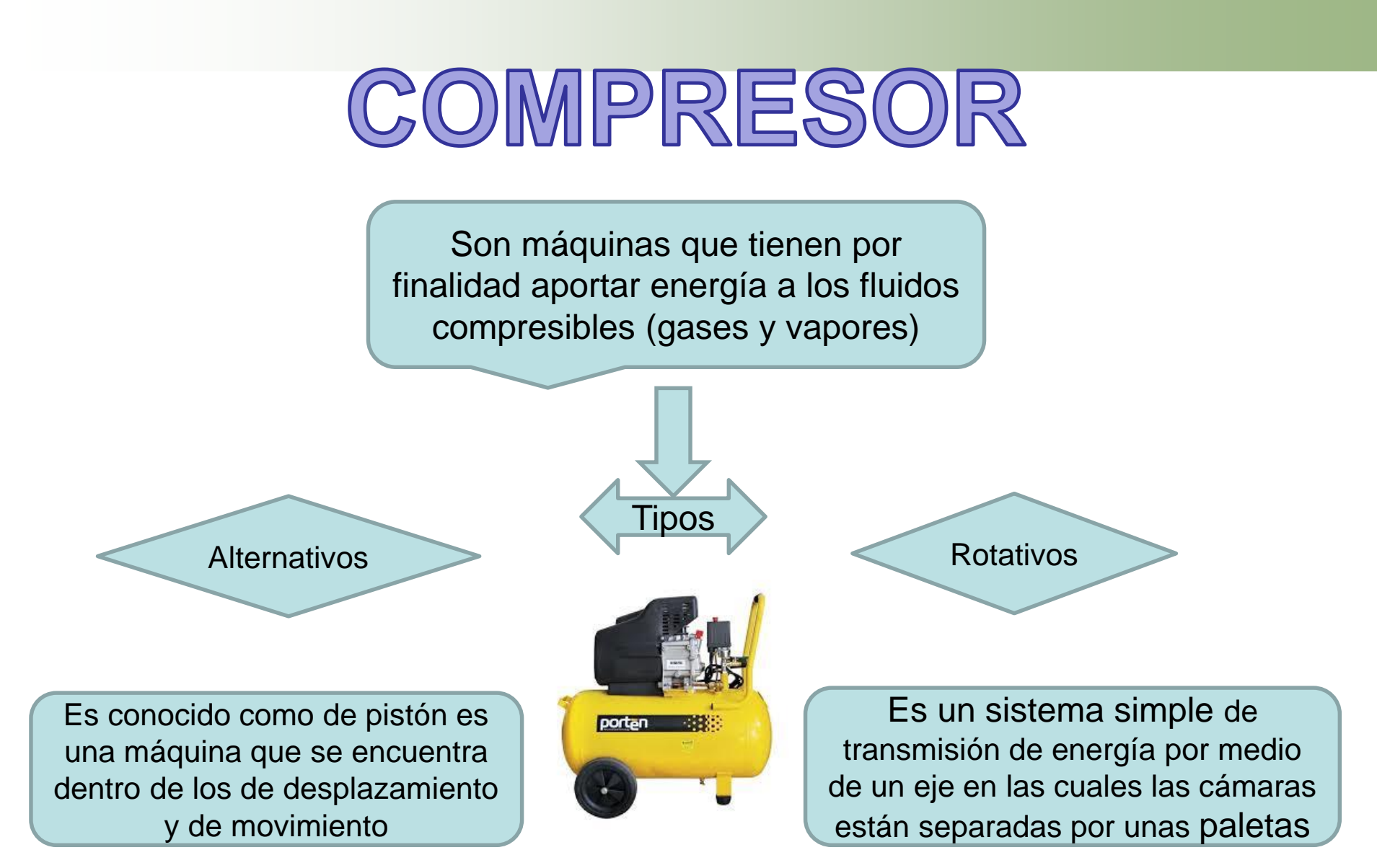

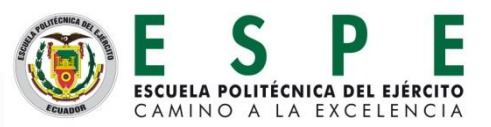

### ESPECIFICACIONES TECNICAS DEL S71200

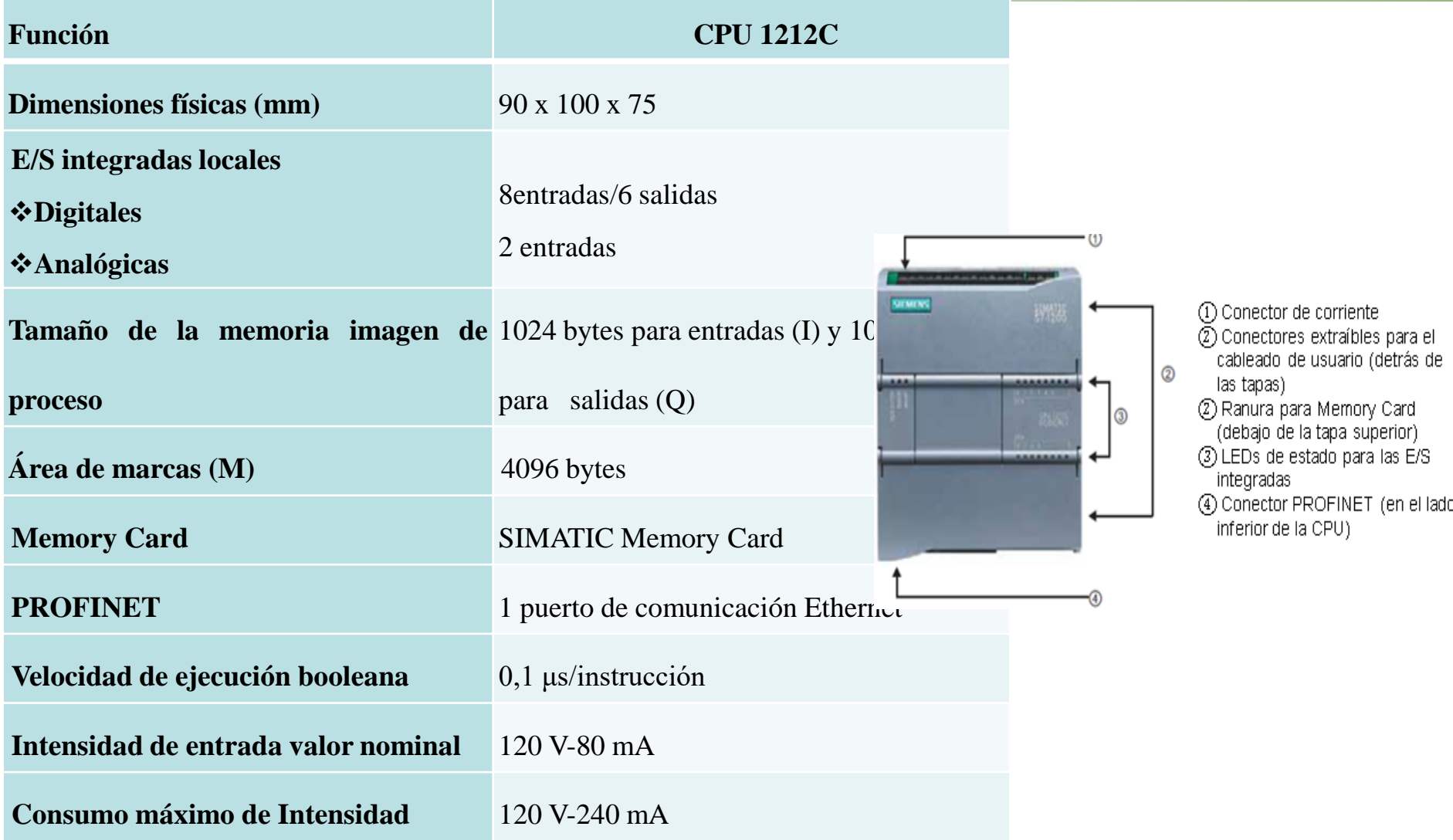

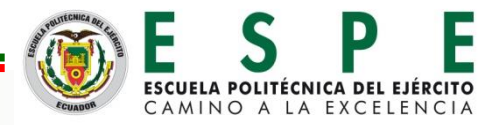

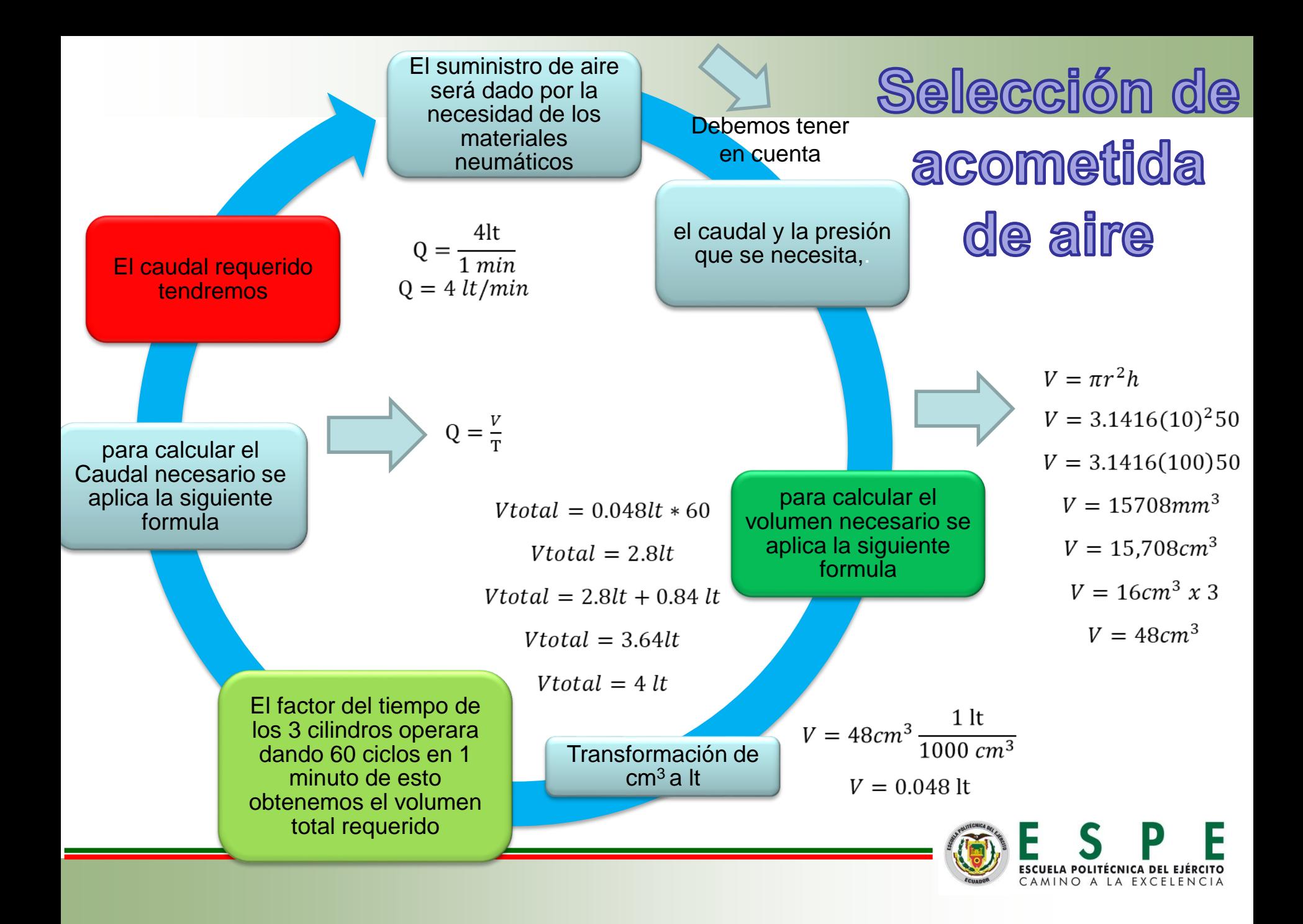

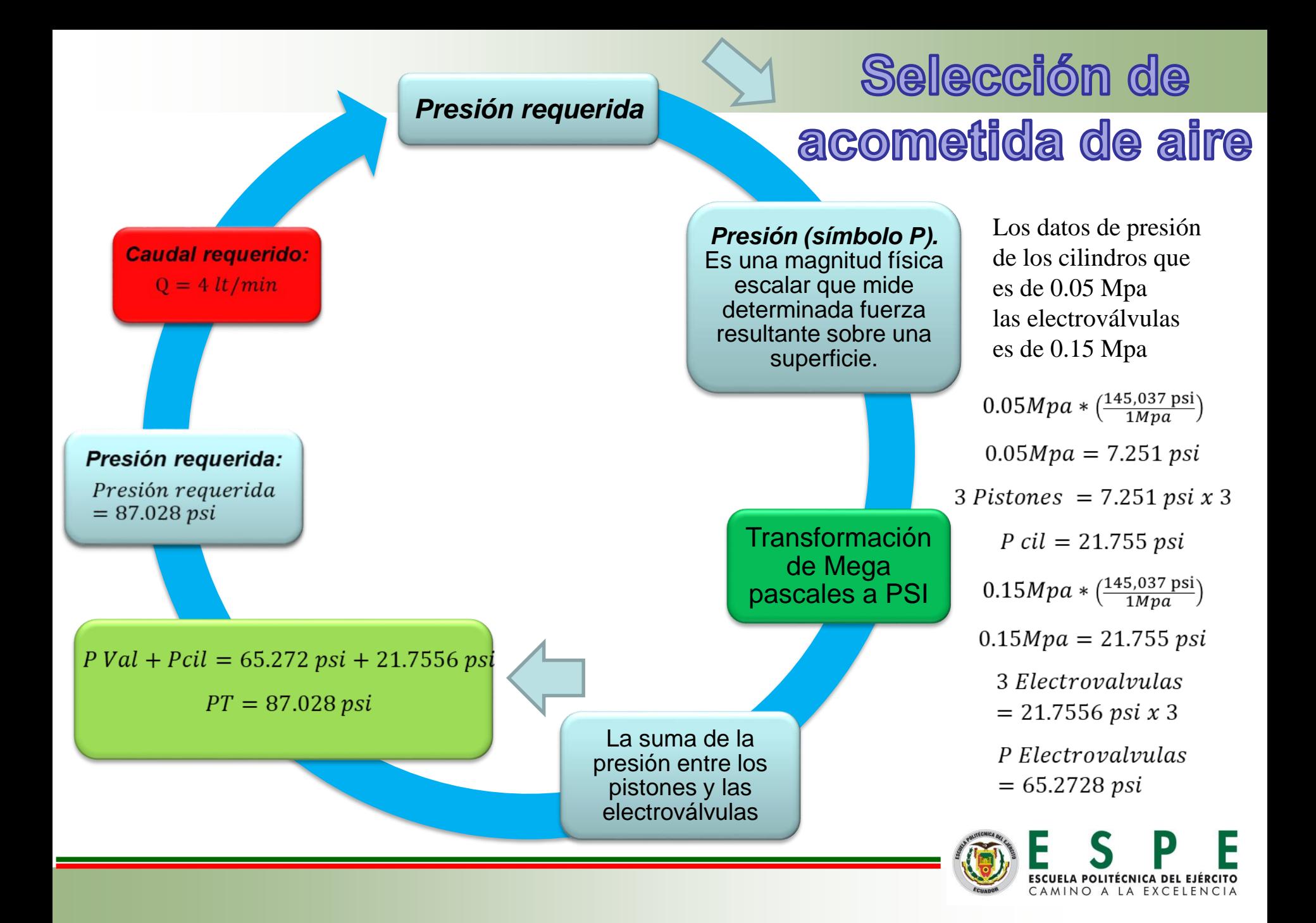

### **Compresor 2HP tipo** pistón.

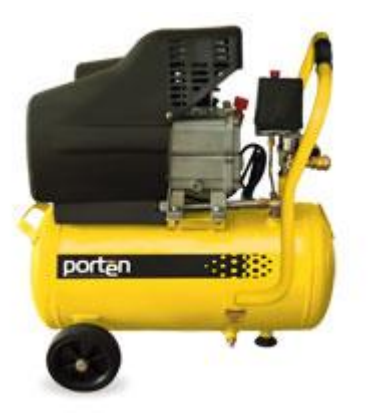

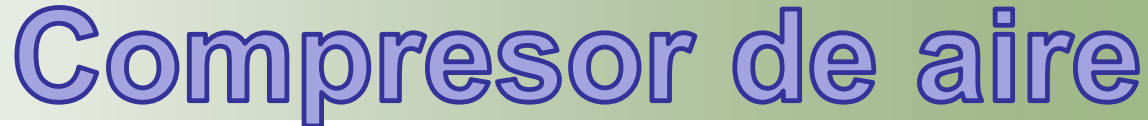

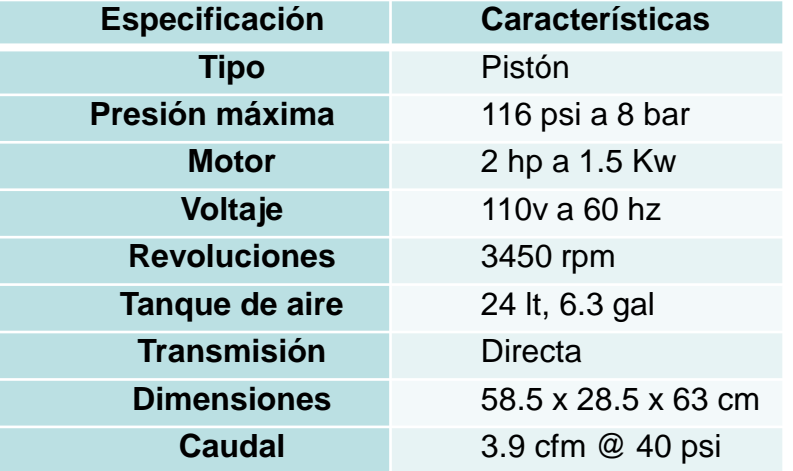

#### Relación de la presión

Presión requerida = 87.0284 psi

Presión Maxima del compresor = 116 psi

Presión comparativa = 116 psi - 87.0284 psi

Presión comparativa = 28.9716 psi

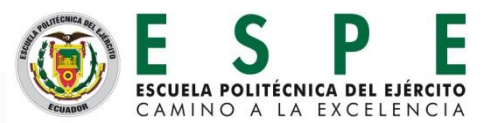

Relación del caudal  $Q = 3.9 \frac{pie^3}{ }$ min  $Q = 3.9 \frac{pie^3}{.}$  $(30.48)^3$  cm<sup>3</sup>  $1<sup>h</sup>$  $\overline{1000~cm^3}$  $pie<sup>3</sup>$  $min$  $Q = 110,44 \frac{lt}{min}$ Q Compresor 110.44 lt/min  $\overline{Q}$  Requerido  $4lt/min$ 

 $Q$  Comparativo = 27,61 Veces mayor

## Diseño del módulo

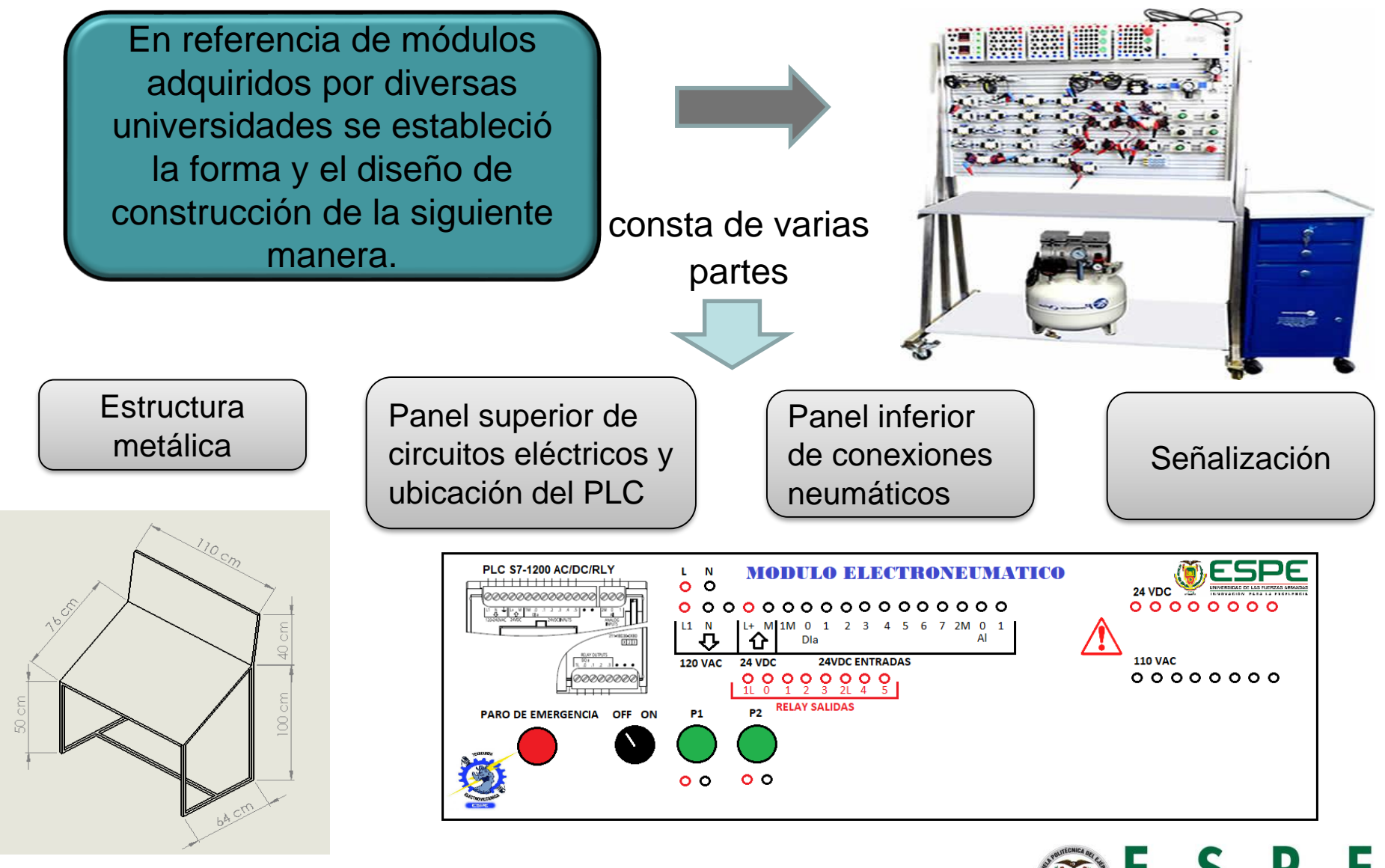

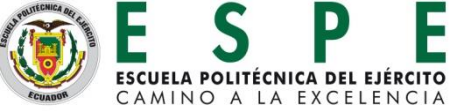

### Estructura metálica

Con el diseño establecido se procede a realizarlos cortes de los ángulos con el tubo cuadrado para unir por medio de la suelda las partes cortadas dando forma a la estructura metálica.

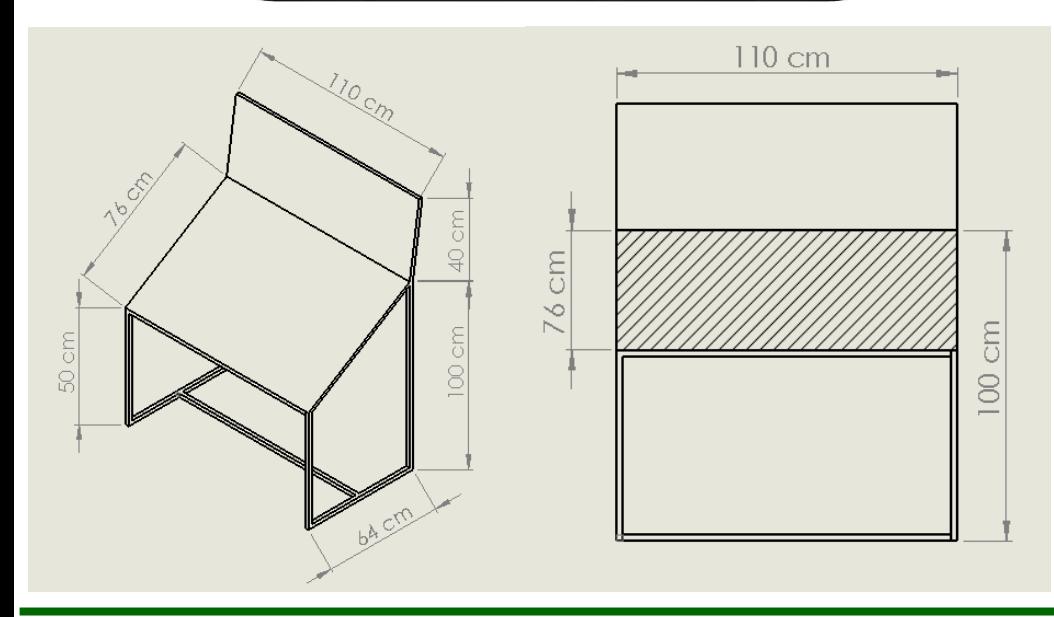

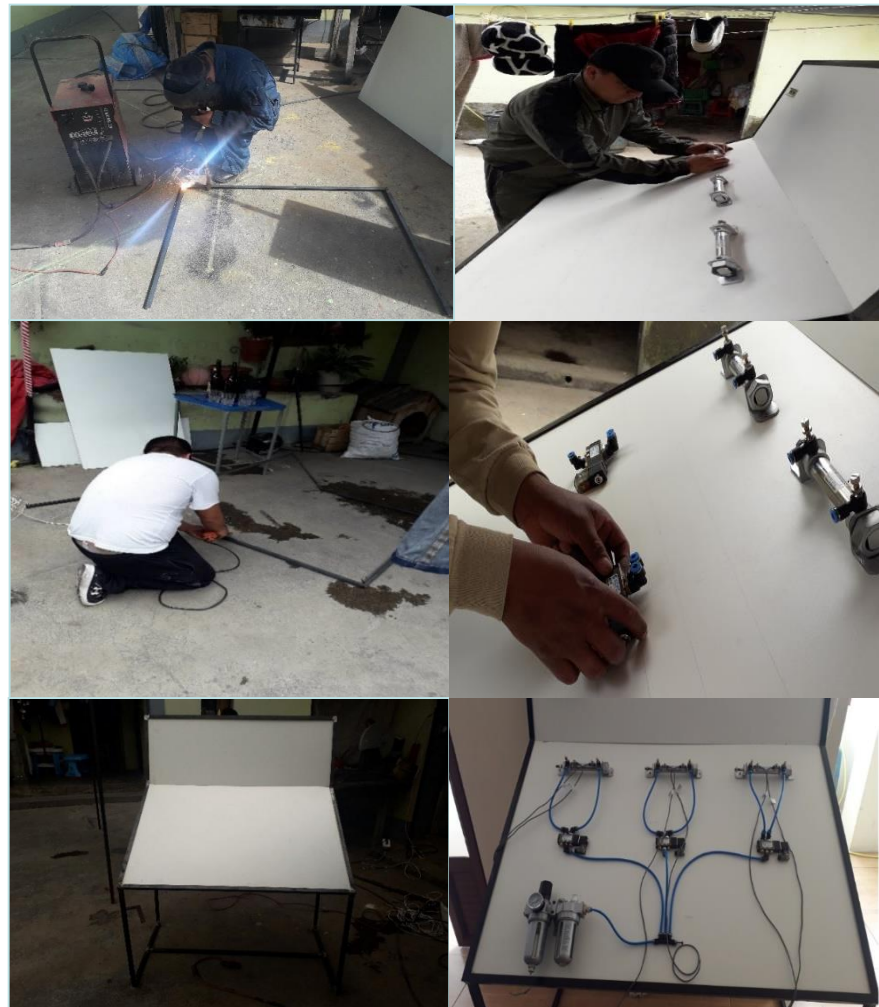

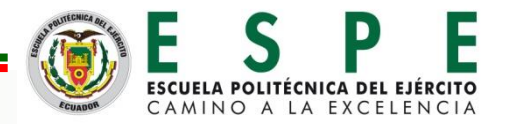

## **Panel superior**

En la parte superior del tablero está ubicado la parte eléctrica, que consta de un PLC la misma que se alimenta con 110V y proporcionará la corriente necesaria para la excitación de las bobinas que posee las electroválvulas, adicional posee una fuente de 24VDC que servirá para alimentar los sensores.

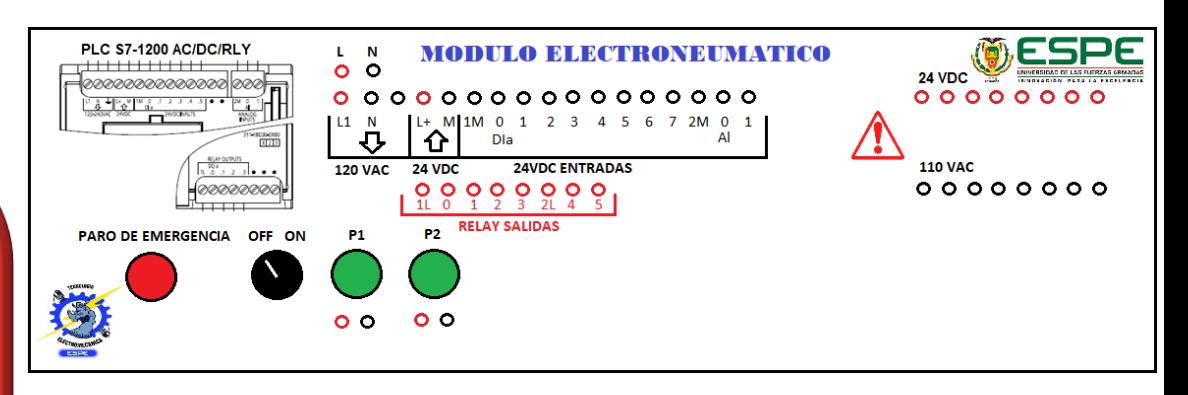

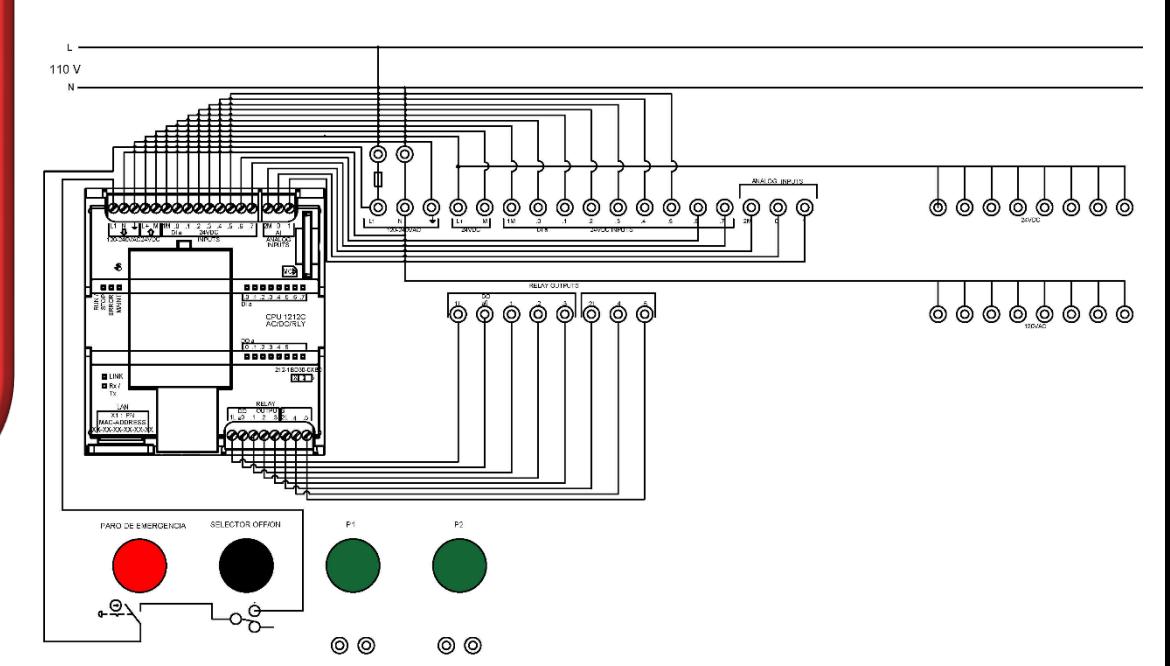

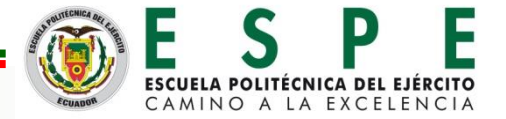

## **Panel inferior**

En la parte inferior se visualiza el cuadrante distribuido con los siguientes elementos, tres actuadores, tres electroválvulas, distribuidor de aire y la unidad de mantenimiento.

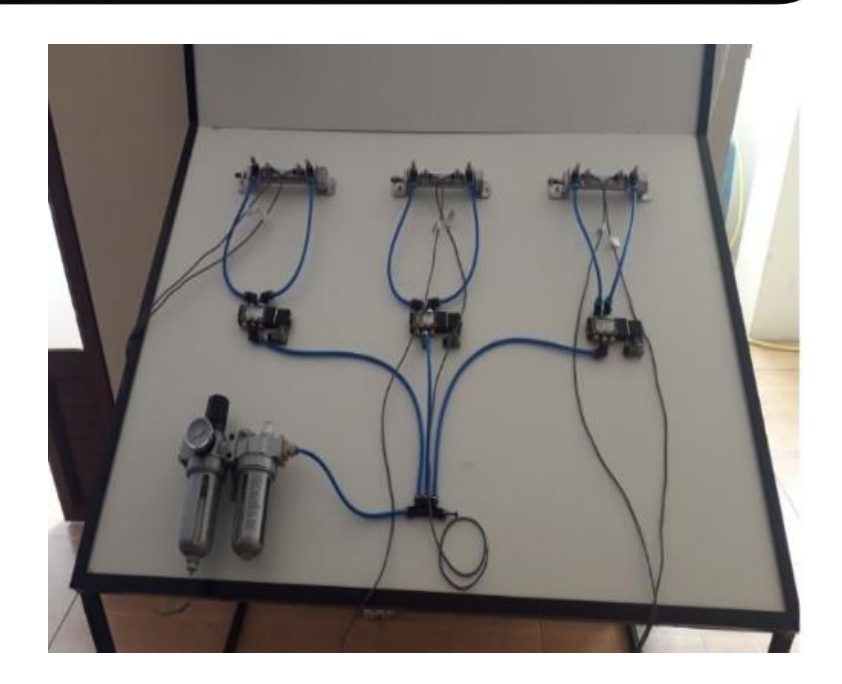

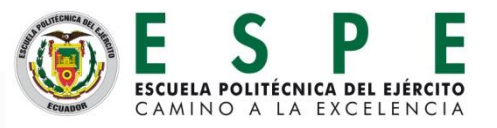

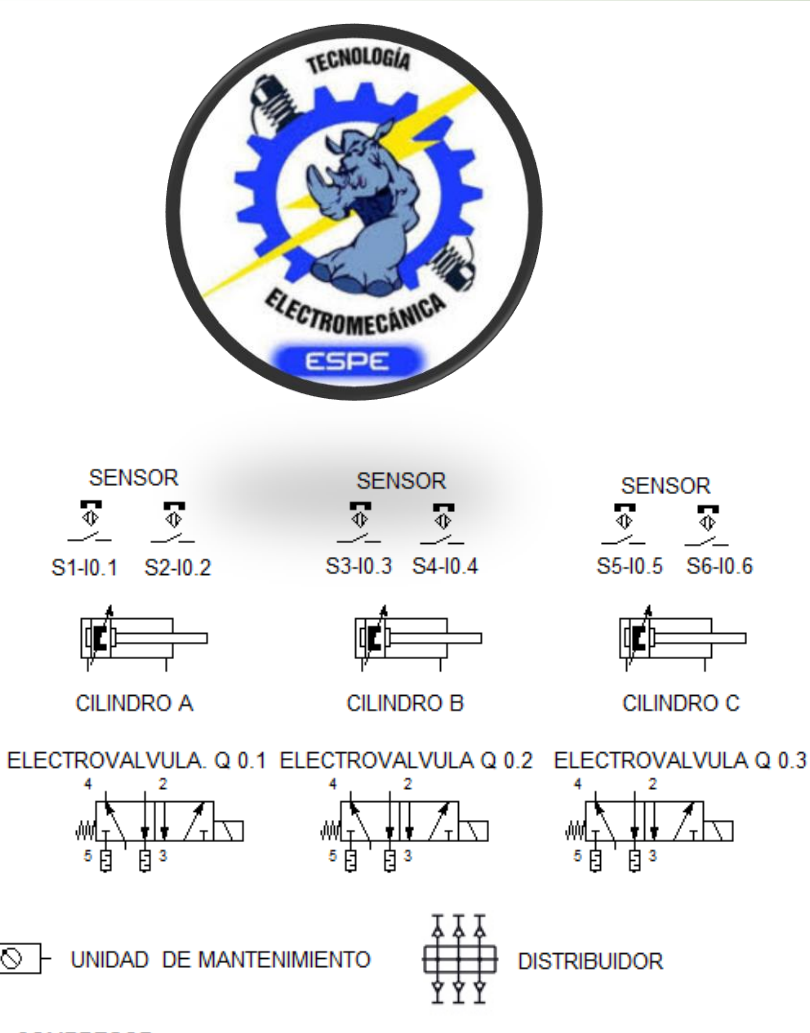

人 COMPRESOR

∦⊘ ⊦

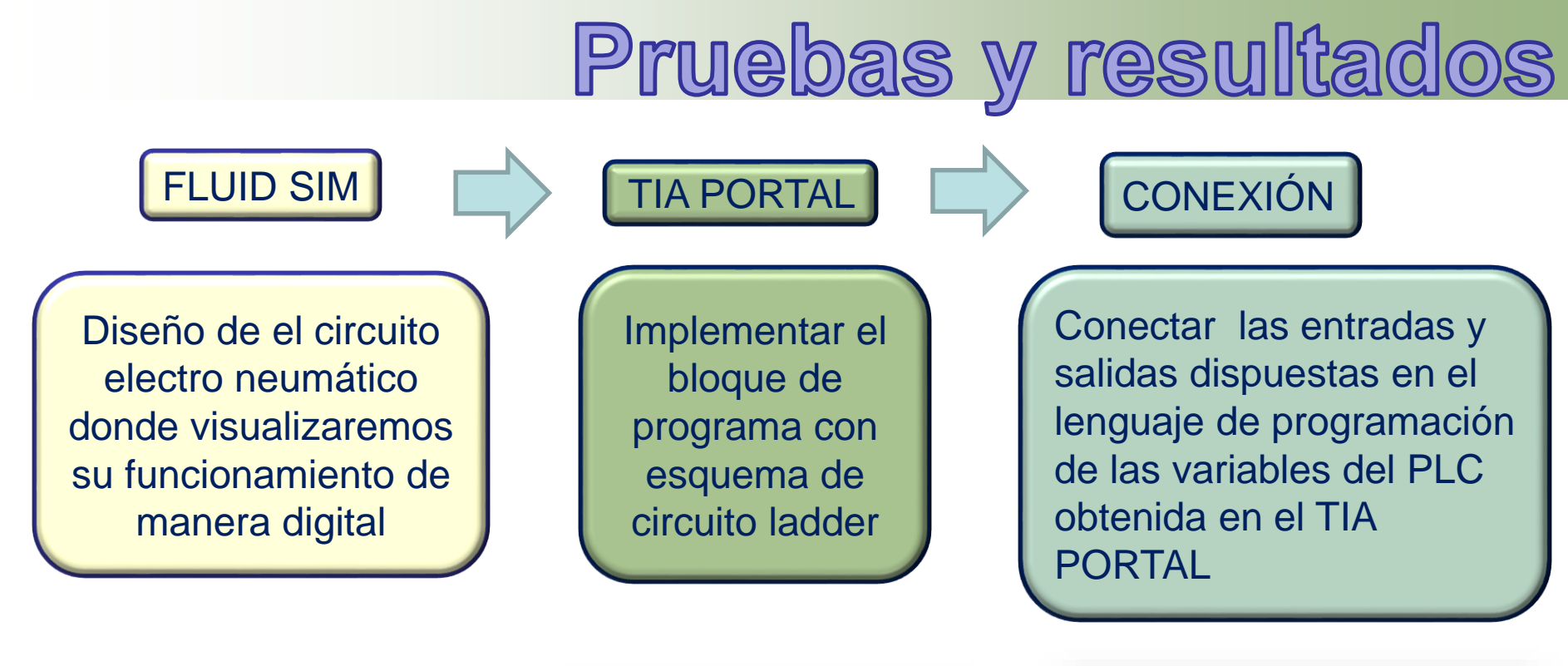

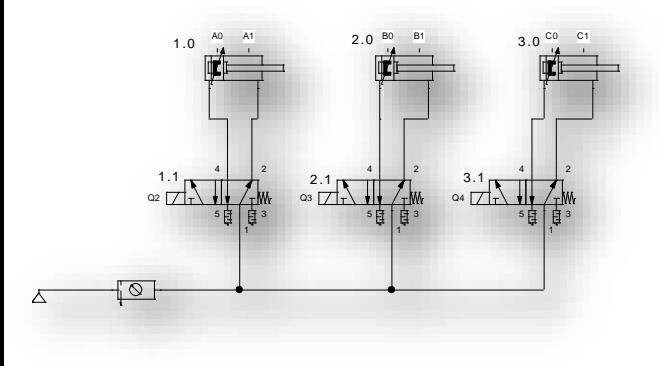

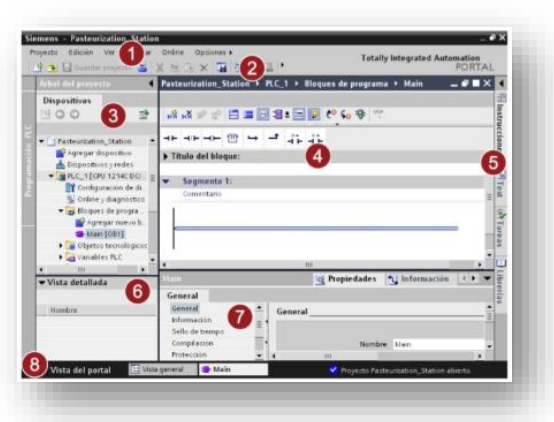

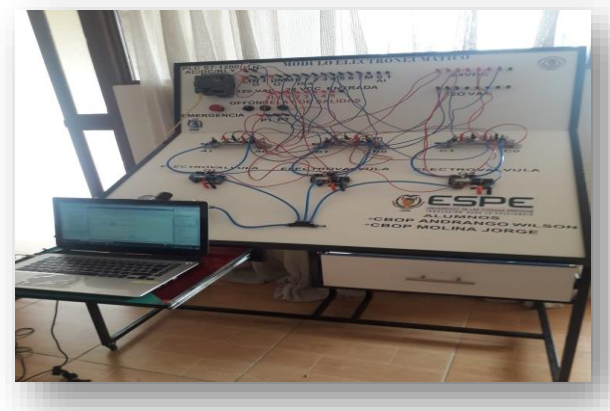

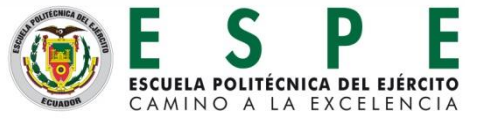

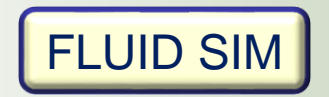

Control electro neumático con cilindro de doble efecto en la secuencia A+B+C+A-B-C-

EJ

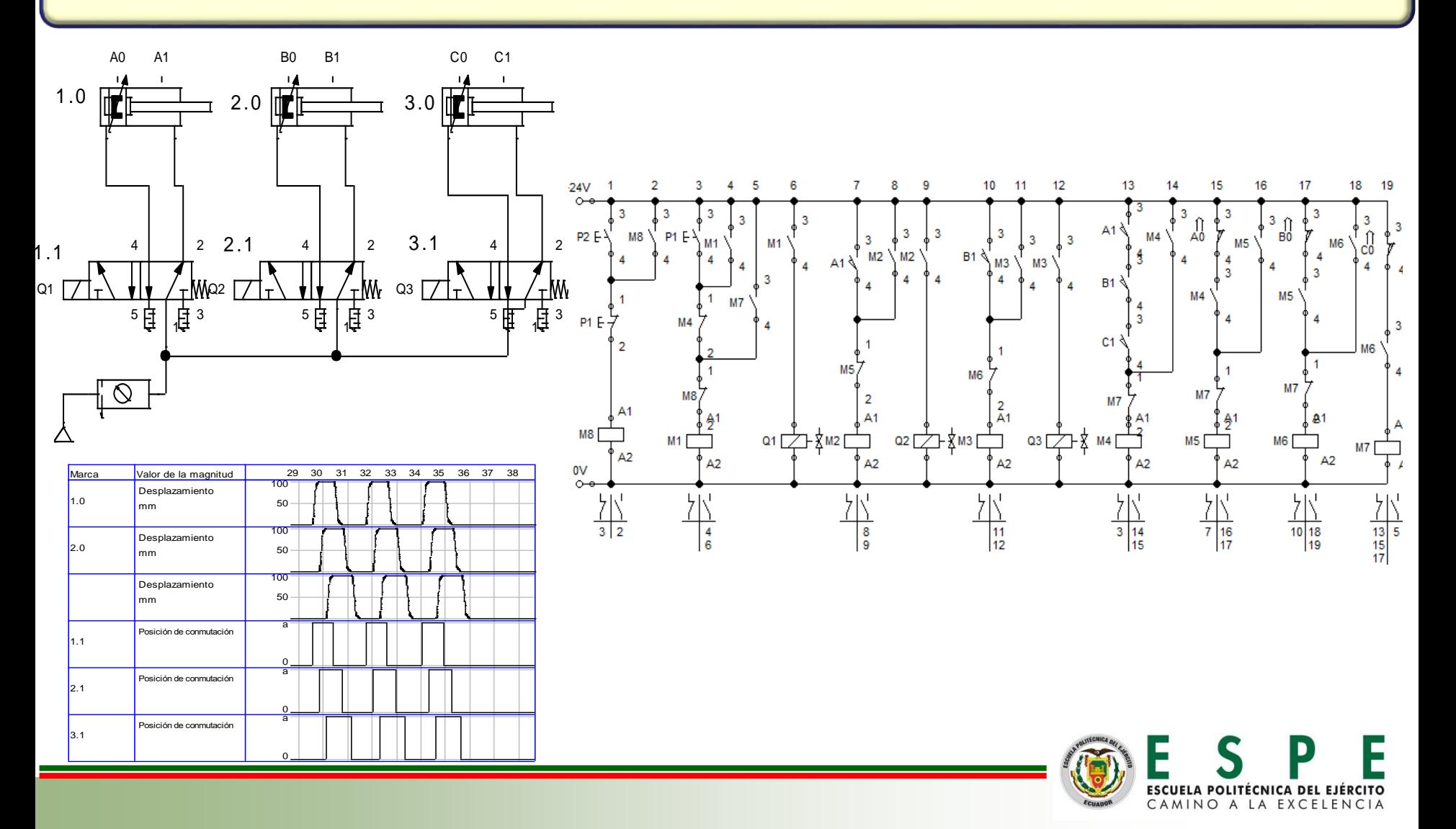

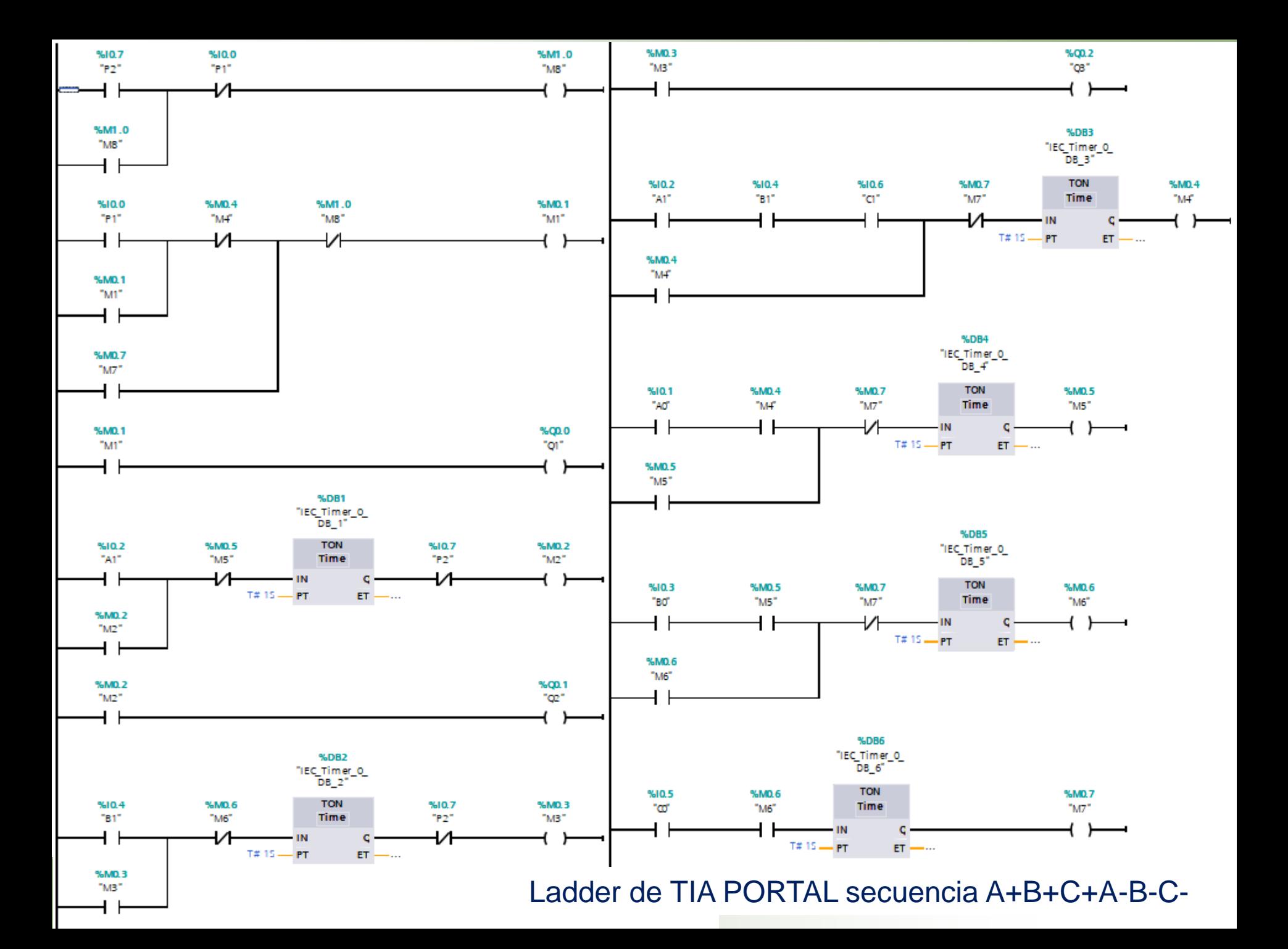

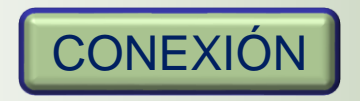

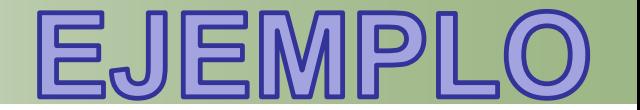

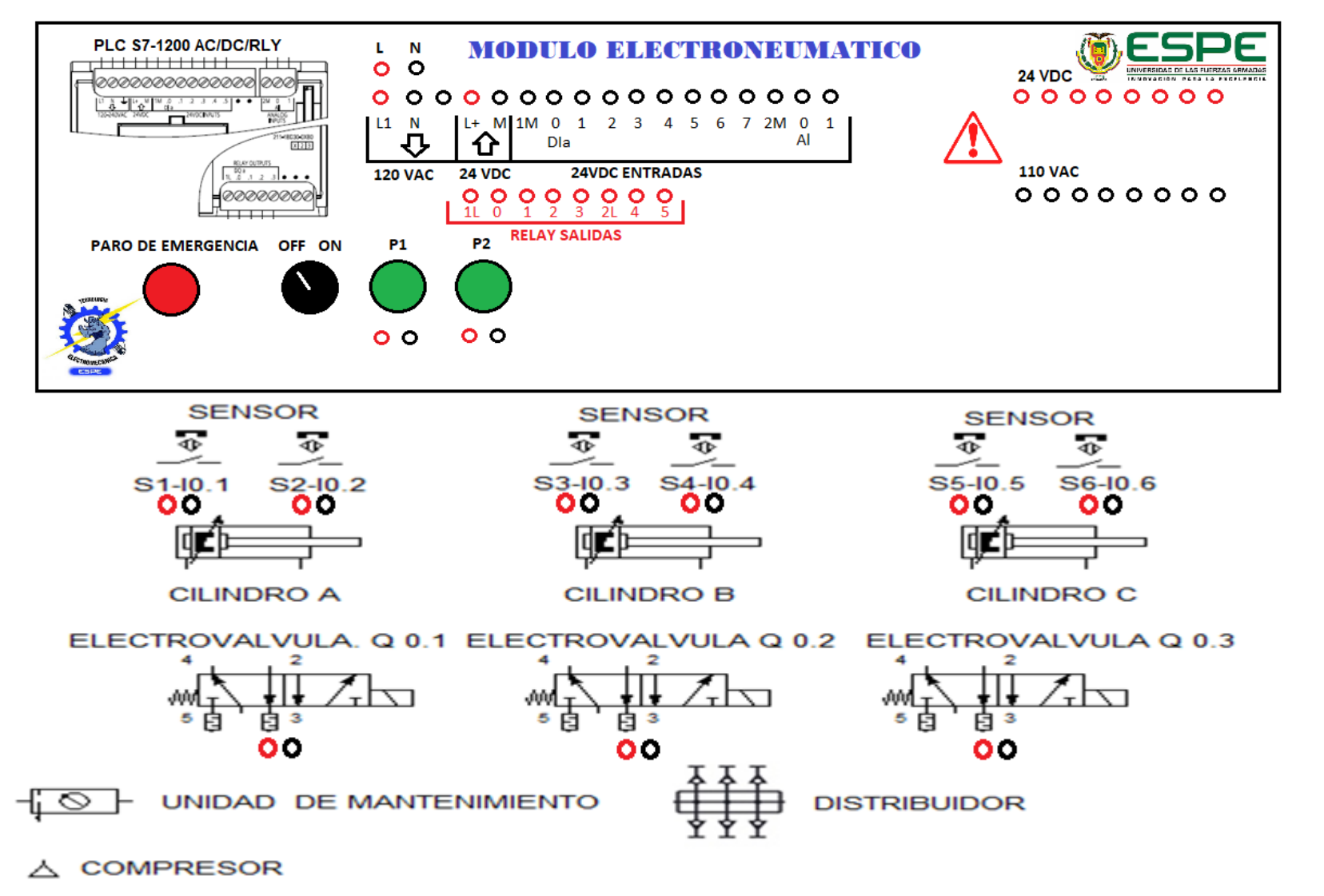

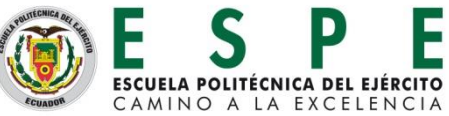

# Análisis de resultados

Para la validación de los resultados se les dio una breve inducción a un grupo de estudiantes de la carrera de Electromecánica, posteriormente se les hiso realizar las practicas reales en las cuales desempeñaron correctamente

> A continuación se realizó varias preguntas en la encuesta de lo establecido se obtuvo los siguientes resultados como se indica a continuación

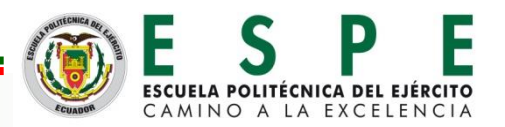

#### ENCUESTA DE RESULTADO  $|{}^{\circ}$ q

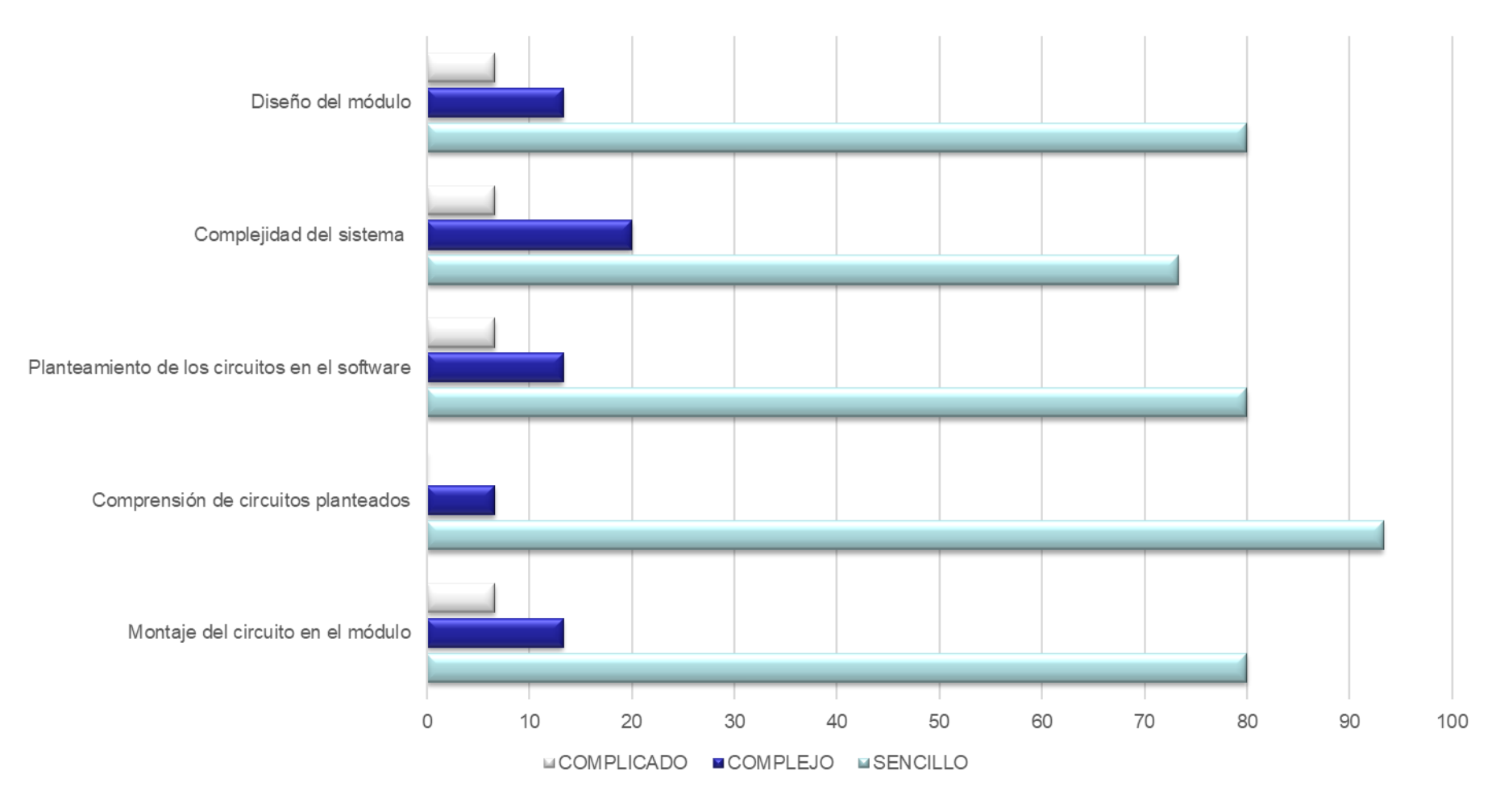

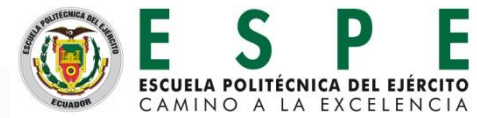

#### ENCUESTA DE RESULTADO ၜ႒ၟ

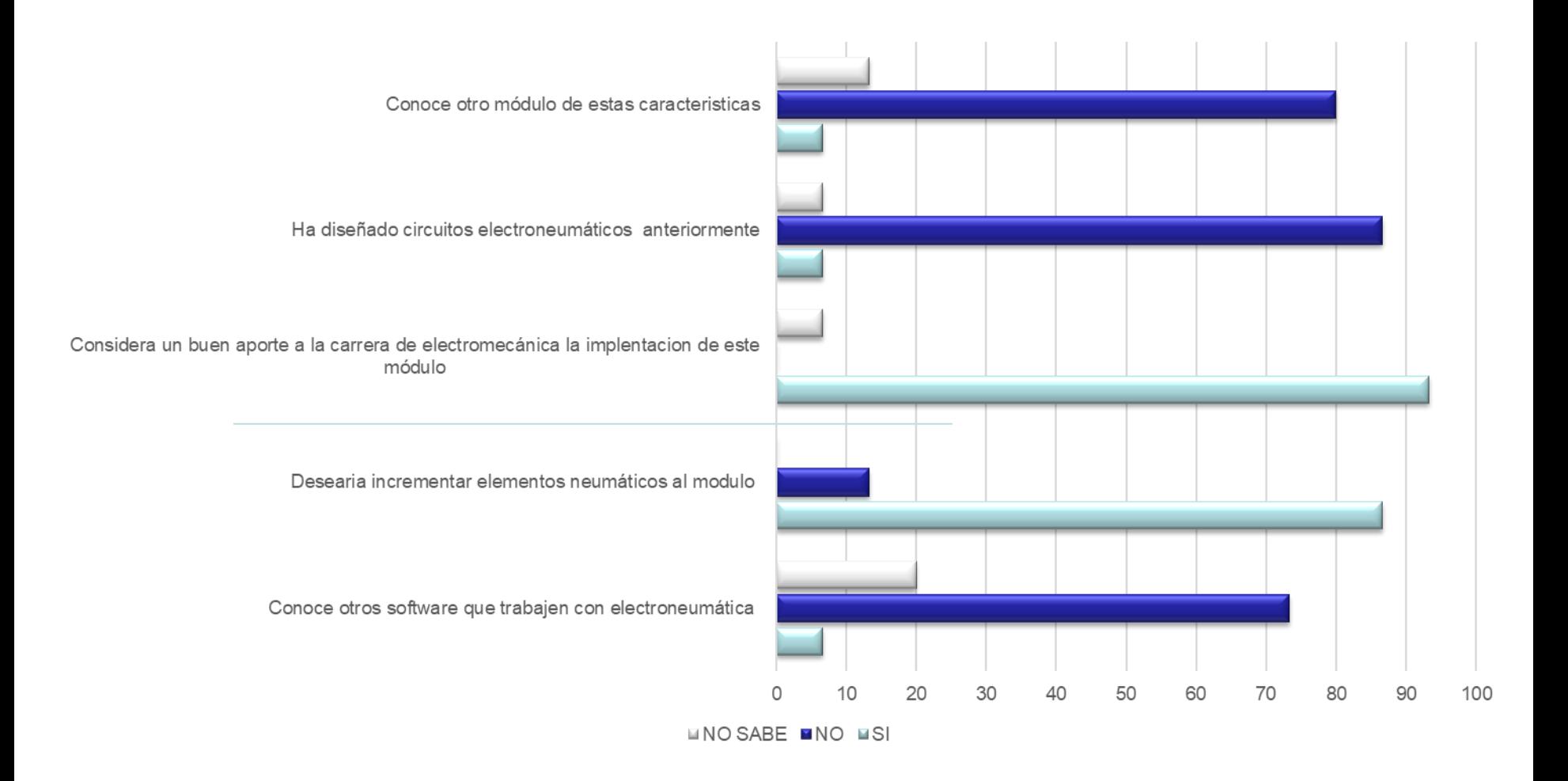

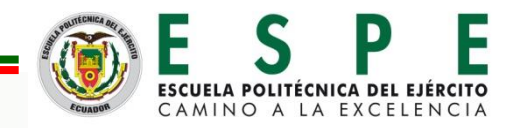

Se implementó un módulo electroneumático con varios dispositivos eléctricos, mecánicos, y neumáticos que fueron elaborados de una manera didáctica para que los estudiantes comprendan de forma práctica

Se recopilo información de varias fuentes bibliográficas para la designación de materiales con el fin de conocer la forma de trabajo y sus características técnicas que nos faciliten el mejor desempeño de cada uno de los elementos

Se empleó dos softwares muy utilizados en el control de máquinas industriales para el diseño de circuitos electroneumáticos como son TIA PORTAL y FLUID SIM con el objetivo de descartar fallas en las practicas del módulo.

> Para el control del módulo electroneumático se estableció el PLC S7- 1200 debido al número de entradas y salidas que este nos proporciona además de las opciones muy amplias para el empleo de ejercicios didácticos.

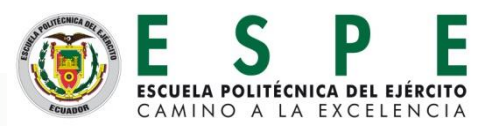

### COMENDACIO

Para el óptimo funcionamiento del módulo didáctico se deberá tener conocimientos de control industrial y programación de PLC debido a que es muy importante el lenguaje de programación y la lógica de cada uno de los circuitos propuestos a fin de evitar errores en el sistema

Un aspecto de vital importancia es el manejo de la corriente puesto que en este sistema se trabaja en corriente alterna como en corriente continua y jamás se deberá conectar de forma errónea para evitar daños y afectar algún elemento del módulo

Se deberá utilizar presiones bajas ya que los elementos empleados son exclusivos para ejercicios didácticos únicamente para la visualización directa.

Evitar el exceso de tiempo de excitación de la bobina que posee la electroválvula ya que este empezara a dar señales de recalentamiento.

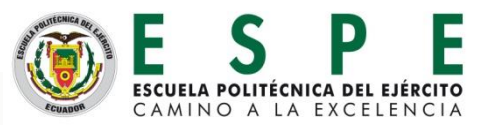

# **GRACIAS POR SU ATENCIÓN**

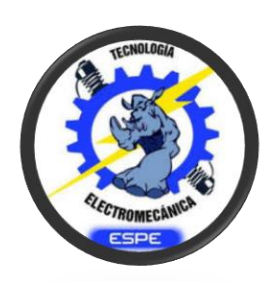

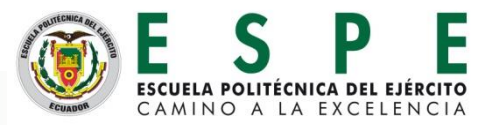